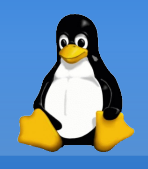

• Faire un script permettant de mettre l'adresse IP "globale" dans la variable d'environnement PUBLIC\_IP

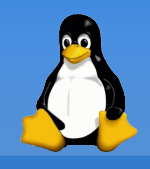

• Faire un script permettant de mettre l'adresse IP "globale" dans la variable d'environnement PUBLIC\_IP

(cette adresse peut être trouvée sur http://index.erasme.org/utils/ip.php)

\$ lynx http://index.erasme.org/utils/ip.php

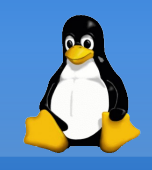

• Faire un script permettant de mettre l'adresse IP "globale" dans la variable d'environnement PUBLIC\_IP

- \$ elinks http://index.erasme.org/utils/ip.php
- \$ elinks -source http://index.erasme.org/utils/ip.php

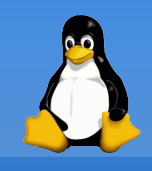

• Faire un script permettant de mettre l'adresse IP "globale" dans la variable d'environnement PUBLIC\_IP

- \$ elinks http://index.erasme.org/utils/ip.php
- \$ elinks -source http://index.erasme.org/utils/ip.php
- $$$  elinks -source http://index.erasme.org/utils/ip.php | grep H2

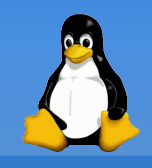

• Faire un script permettant de mettre l'adresse IP "globale" dans la variable d'environnement PUBLIC\_IP

- \$ elinks http://index.erasme.org/utils/ip.php
- \$ elinks -source http://index.erasme.org/utils/ip.php
- \$ elinks -source http://index.erasme.org/utils/ip.php | grep H2
- \$ elinks -source http://index.erasme.org/utils/ip.php | grep H2  $|$  cut  $-f$  2  $-d'$

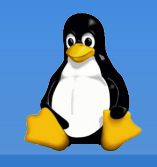

• Faire un script permettant de mettre l'adresse IP "globale" dans la variable d'environnement PUBLIC\_IP

- \$ elinks http://index.erasme.org/utils/ip.php
- \$ elinks -source http://index.erasme.org/utils/ip.php
- \$ elinks -source http://index.erasme.org/utils/ip.php | grep H2
- \$ elinks -source http://index.erasme.org/utils/ip.php | grep H2  $\vert$  cut -f 2 -d'<'
- \$ elinks -source http://index.erasme.org/utils/ip.php | grep H2 | cut -f 2 -d'<' | cut -f2 -d'>'
- \$ export PUBLIC IP=`elinks -source http://index.erasme.org/utils/ip.php | grep  $H2$  | cut -f 2  $-d'$  <' | cut -f2 -d'>'\

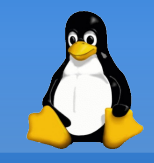

#### • Même chose, mais avec 'elinks -dump'

(adresse : http://index.erasme.org/utils/ip.php)

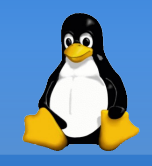

- Même chose, mais avec 'lynx -dump' (adresse : http://index.erasme.org/utils/ip.php)
- \$ elinks -dump http://index.erasme.org/utils/ip.php

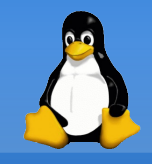

- Même chose, mais avec 'lynx -dump' (adresse : http://index.erasme.org/utils/ip.php)
- \$ elinks dump http://index.erasme.org/utils/ip.php
- \$ elinks dump http://index.erasme.org/utils/ip.php | tail  $-n1$

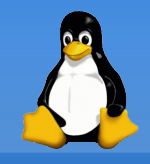

- Même chose, mais avec 'lynx -dump' (adresse : http://index.erasme.org/utils/ip.php)
- \$ elinks dump http://index.erasme.org/utils/ip.php
- \$ elinks dump http://index.erasme.org/utils/ip.php | tail  $-n1$
- \$ export PUBLIC IP=`elinks -dump http://index.erasme.org/utils/ip.php | tail -n1`

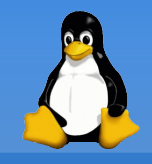

- Même chose, mais avec 'lynx -dump' (adresse : http://index.erasme.org/utils/ip.php)
- \$ elinks dump http://index.erasme.org/utils/ip.php
- \$ elinks dump http://index.erasme.org/utils/ip.php | tail  $-n1$
- \$ export PUBLIC IP=`elinks -dump http://index.erasme.org/utils/ip.php | tail -n1`
- \$ echo \$PUBLIC\_IP

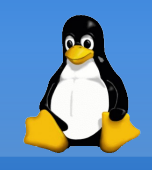

- Monitorer un serveur web de votre choix toutes les 5 minutes. Vous envoyer un mail si le serveur dysfonctionne.
	- tester la valeur de retour de lynx

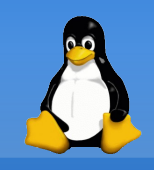

- Monitorer un serveur web de votre choix toutes les 5 minutes. Vous envoyer un mail si le serveur dysfonctionne.
	- tester la valeur de retour de elinks
- \$ elinks dump http://monsite.org && echo marche
- \$ elinks dump http://awzsbidon.org || echo marchepas

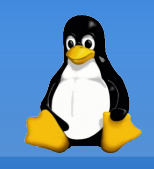

- Monitorer un serveur web de votre choix toutes les 5 minutes. Vous envoyer un mail si le serveur dysfonctionne.
	- tester la valeur de retour de lynx
- \$ elinks dump http://monsite.org && echo marche
- \$ elinks -dump http://awzsbidon.org || echo marchepas
	- supprimer les sorties

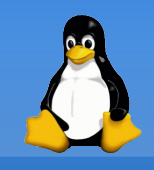

- Monitorer un serveur web de votre choix toutes les 5 minutes. Vous envoyer un mail si le serveur dysfonctionne.
	- tester la valeur de retour de lynx
- \$ elinks dump http://monsite.org && echo marche
- \$ elinks -dump http://awzsbidon.org || echo marchepas
	- supprimer les sorties
- \$ elinks dump http://awzsbidon.org > /dev/null 2>&1 || echo marchepas

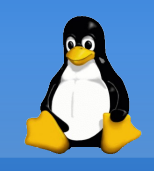

- Monitorer un serveur web de votre choix toutes les 5 minutes. Vous envoyer un mail si le serveur dysfonctionne.
	- tester la valeur de retour de lynx
- \$ elinks dump http://monsite.org && echo marche
- \$ elinks -dump http://awzsbidon.org || echo marchepas
	- supprimer les sorties
- \$ elinks dump http://awzsbidon.org > /dev/null 2>&1 || echo marchepas
	- envoi du mail

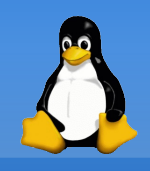

- Monitorer un serveur web de votre choix toutes les 5 minutes. Vous envoyer un mail si le serveur dysfonctionne.
	- tester la valeur de retour de lynx
- \$ lynx dump head http://monsite.org && echo marche
- \$ lynx dump head http://awzsbidon.org || echo marchepas
	- supprimer les sorties
- \$ lynx dump head http://awzsbidon.org > /dev/null 2>&1 || echo marchepas
	- envoi du mail
- \$ lynx dump head http://monsite.org > /dev/null 2>&1 || echo "Site en panne" | mail -s "monitoring" me@me.org

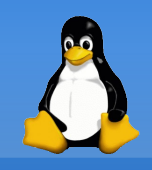

- Monitorer un serveur web de votre choix toutes les 5 minutes. Vous envoyer un mail si le serveur dysfonctionne.
	- tester la valeur de retour de lynx
- \$ elinks -dump http://monsite.org && echo marche
- \$ elinks -dump http://awzsbidon.org || echo marchepas
	- supprimer les sorties
- \$ elinks dump http://awzsbidon.org > /dev/null 2>&1 || echo marchepas
	- envoi du mail
- \$ elinks dump http://monsite.org > /dev/null 2>&1 || echo "Site en panne" | mail -s "monitoring" me@me.org
	- mettre dns la crontab

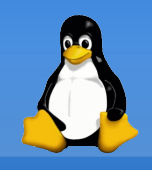

- Monitorer un serveur web de votre choix toutes les 5 minutes. Vous envoyer un mail si le serveur dysfonctionne.
	- tester la valeur de retour de lynx
- \$ elinks -dump http://monsite.org && echo marche
- \$ elinks -dump http://awzsbidon.org || echo marchepas
	- supprimer les sorties
- \$ elinks dump http://awzsbidon.org > /dev/null 2>&1 || echo marchepas
	- envoi du mail
- \$ elinks dump http://monsite.org > /dev/null 2>&1 || echo "Site en panne" | mail -s "monitoring" me@me.org
	- mettre dns la crontab
- \$ crontab e (ou vi /etc/crotab, ou /etc/cron.d ou ...)